## 【グループ講習会】予約操作方法のご案内

お申込みページ画面

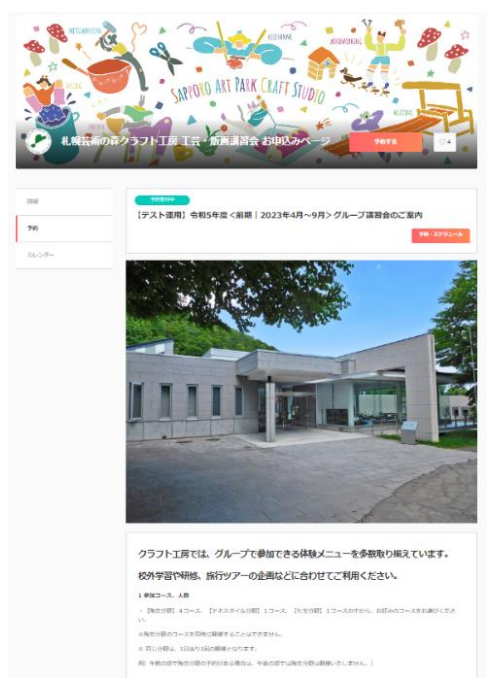

①ご希望の開催日時と参加コース、参加人数等を検討いただき、予約を進めます。

②予約対象「メニュー・コース」タブよりご希望のコースの「選択する」を選択 ※陶芸分野のコースを同時に開催することはできません。

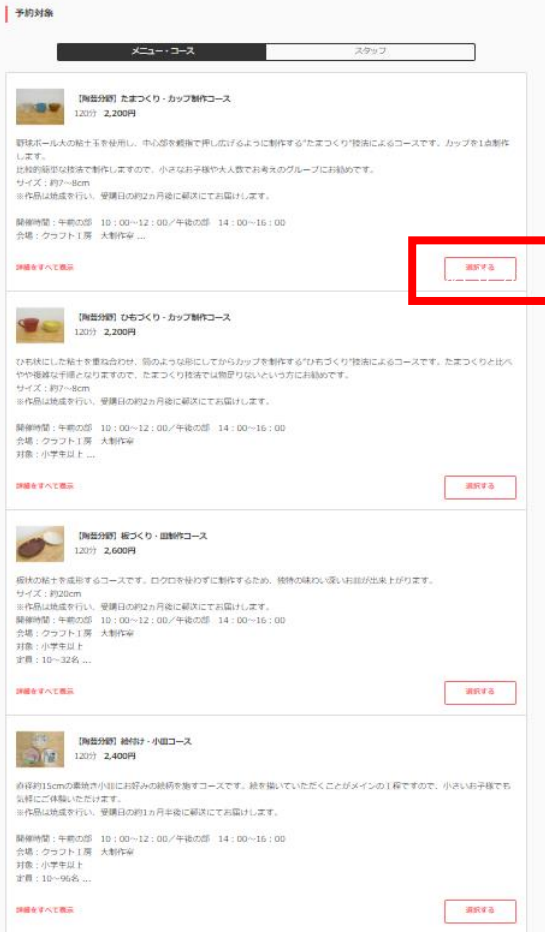

③ご希望の時間区分より「選択する」を選択

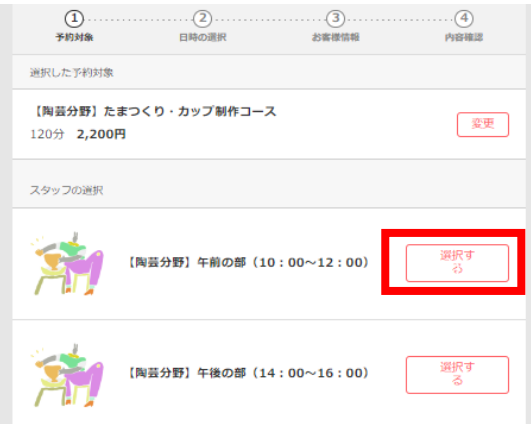

④ご希望の日時まで移動していただき、「◎」を選択。

※受付可能日が「◎」で表示されています。「×」はお申し込みいただけません。

※12:00 からの開始時間の設定はございませんが、システムの都合上、表示されますのでご了承ください。

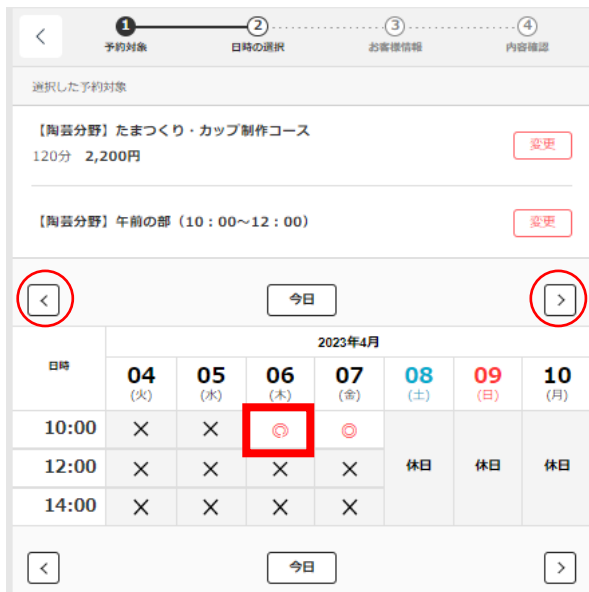

適宜、 を使用してご希望日時ま で移動してください。

⑤項目に沿ってお客様情報を入力します

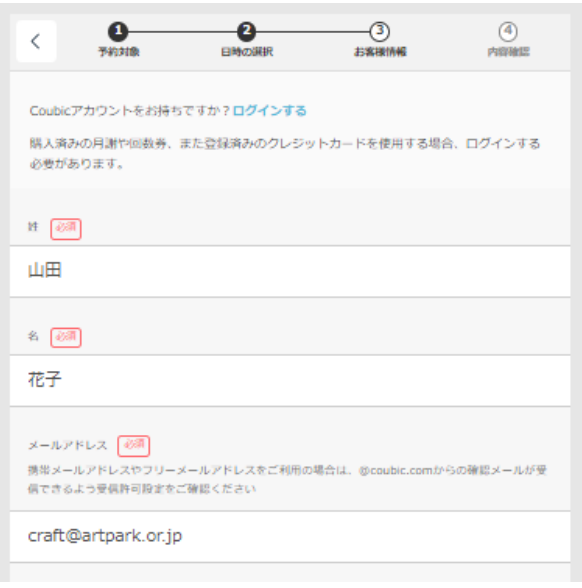

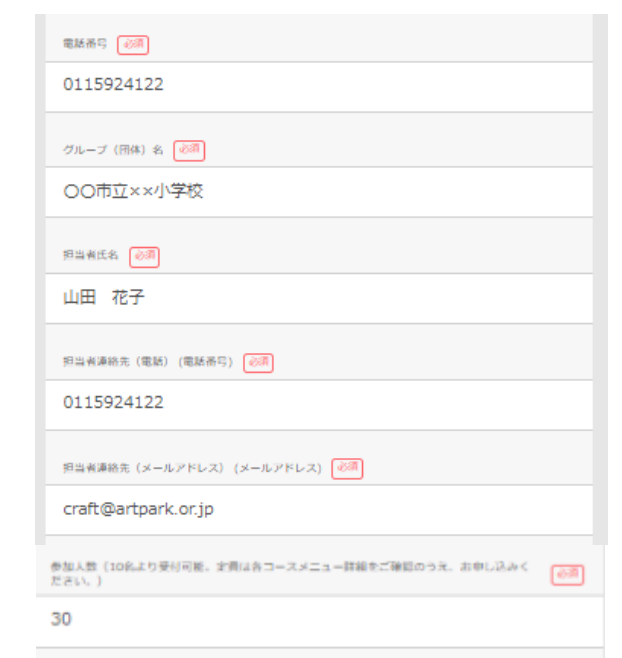

今回お申込みされたコースにチェックしてください。月日月区分で使数お申込みされる場合<br>は、お申込みの全てのコースにチェックしてください。なお、陶芸コースは同時に養養課報は <mark>- 65</mark>8)<br>できません。

- 【陶芸分野】たまつくり・カップ制作コース (10~96名)
- √ 【陶芸分野】ひもづくり・カップ制作コース (10~32名)
- ▽ 【陶芸分野】板づくり・皿制作コース (10~32名)
- √ 【陶芸分野】絵付け・小皿コース (10~96名)
- 【テキスタイル分野】紋り染め・パンダナコース (10~16名)
- √ 【七宝分野】七宝焼・リーフベンダントコース (10~30名)

午前の部、午後の部の開始時間を変更する場合は、ご希望の時間を選んでください。

- √ 午前の部:11:00に変更
- 午後の部:13:00に変更

ご受講の対象者を選択してください。対象者が混在する場合は、複数選択してください。

- √ 小学生
- √ 養護学校
- 2 中学生
- シ 高校生
- シー大学生
- √ 大人

内容確認へ進む

同日同区分で複数お申し込みされる場 合は、お申し込みの全てのコースにチェ ックしてください。なお、陶芸コースは 同時に複数申込み出来ません。

例のように複数コースをお申し込みの 場合は、1つのコースの申し込み後、ご 希望の別分野のコースも新たにお申し 込みをお願いいたします。

午前の部: 10:00~12:00 を、11:00~ 13:00  $\mathcal{K}_{\circ}$ 午後の部: 14:00~16:00 を、13:00~ 15:00 に変更が可能です。 ご希望の場合は、チェックを選択してく ださい。

⑥予約内容の確認をお願いいたします。

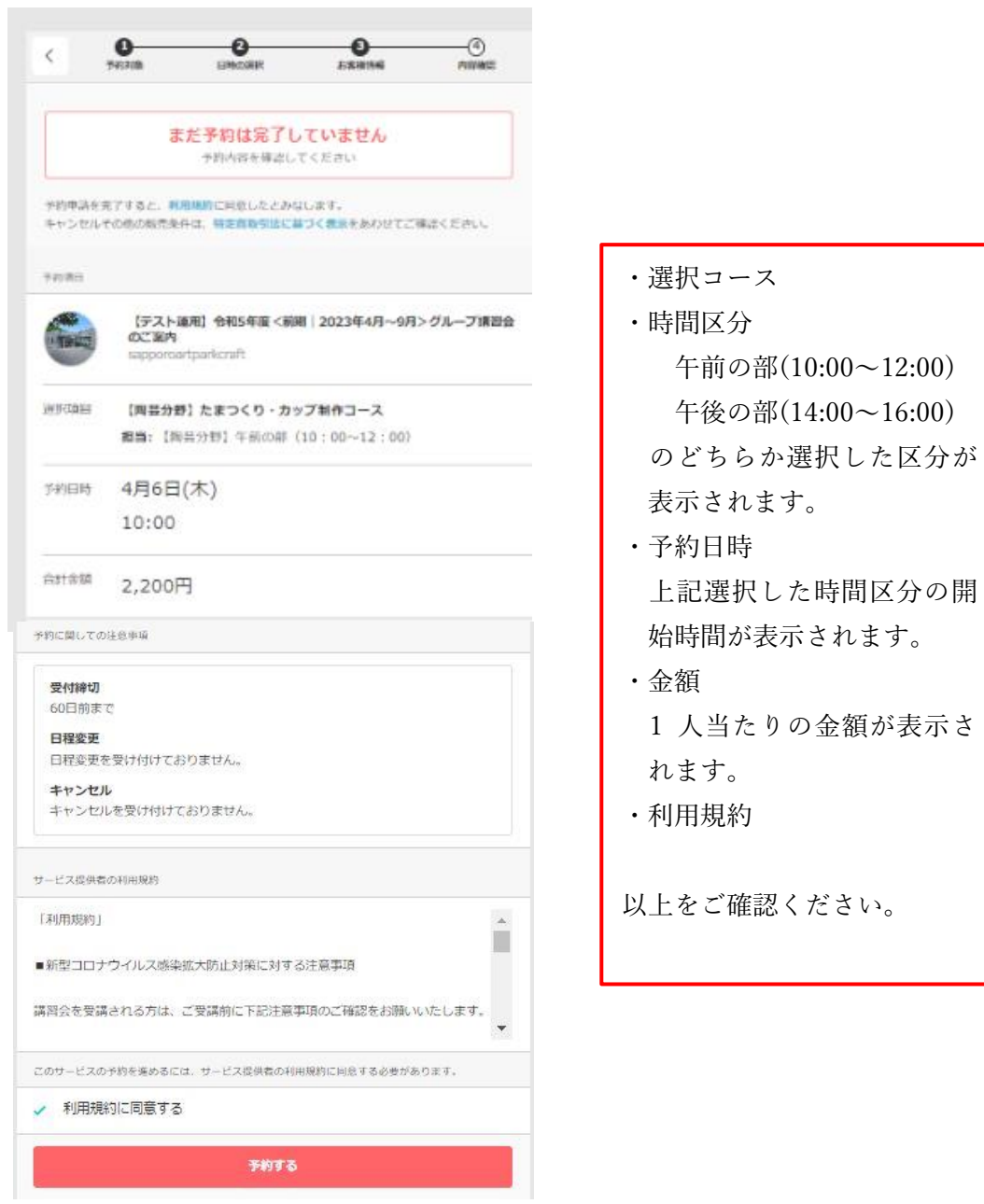

「利用規約に同意する」にチェックしていただき、「予約する」を選択。

⑦予約完了画面が表示されます。

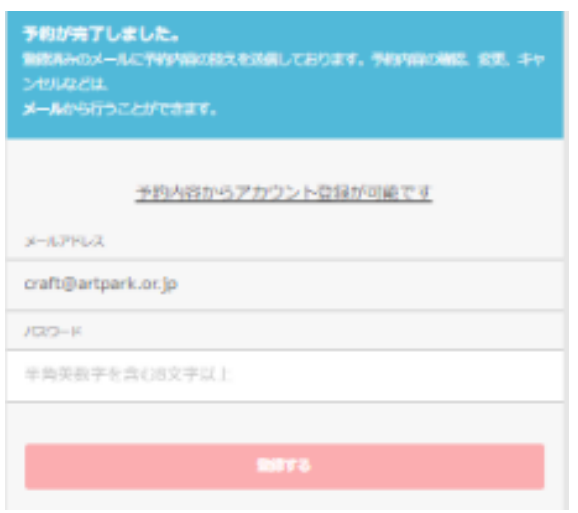

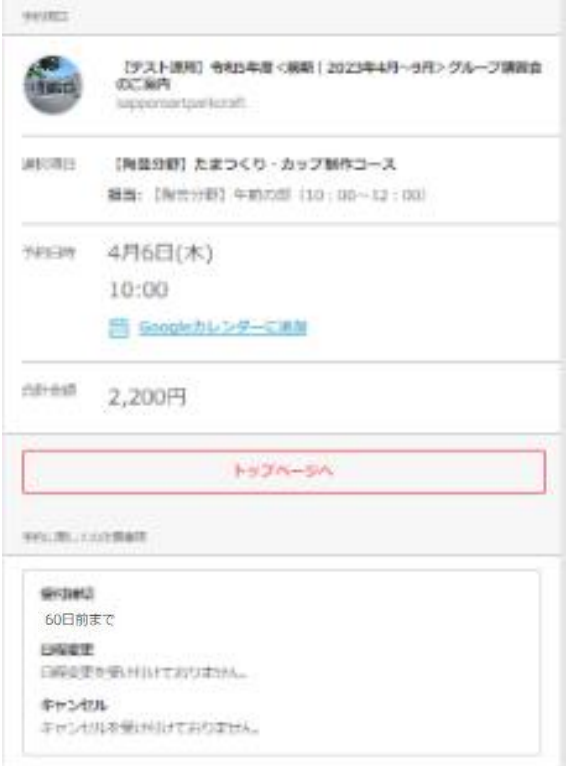

最下部に予約に関して注意事 項が表示されます。 本システムからの日程変更、キ ャンセルはご利用いただけま せん。 変更やキャンセルは、お電話に て承っております。

⑦ご登録のメールアドレスに下記のような内容のメールが届きますので、ご確認ください。

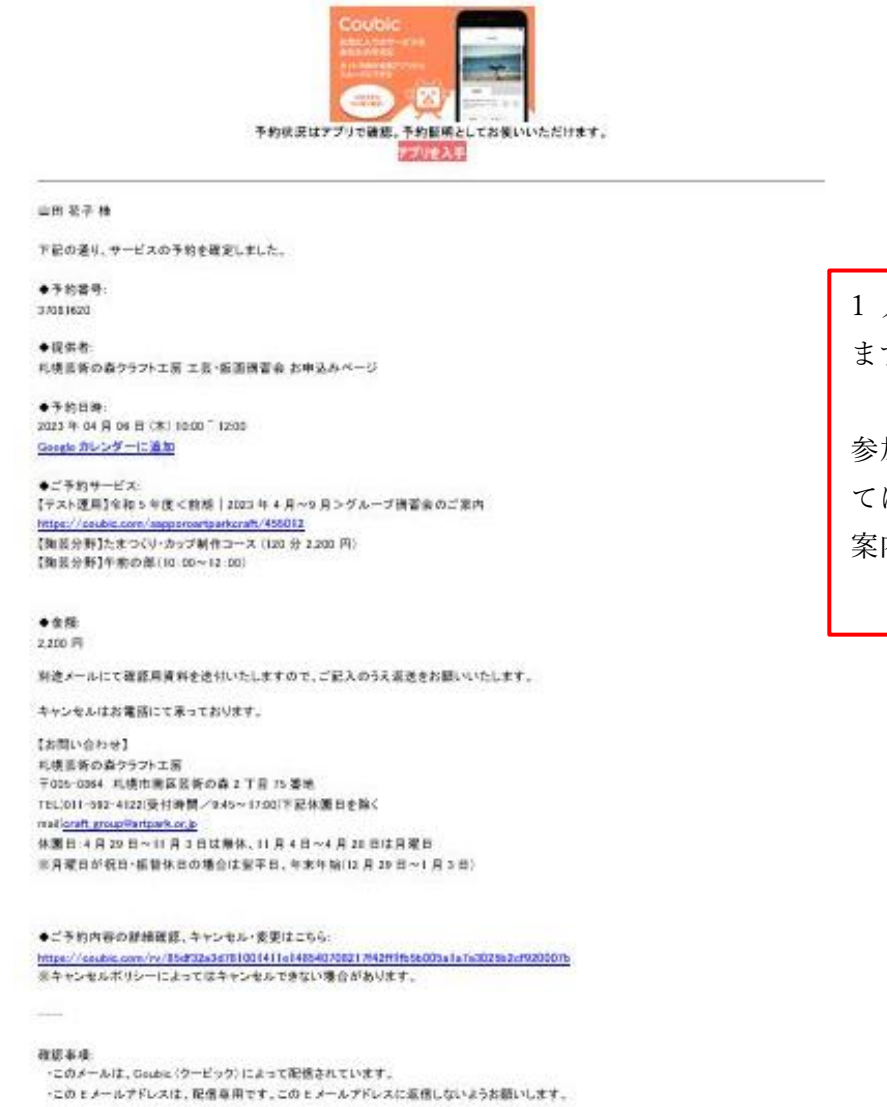

1 人あたりの金額が表示され ますので、ご了承ください。

参加人数分の合計金額につい ては、工房係よりあらためてご 案内いたします。

⑧複数分野をご希望の方は、別途①の手順よりお申し込みをお願いいたします。

⑨お申込み受付後、工房係より申込確認書類をお送りいたします。

・「申込確認書」にてお申し込み内容をご確認ください。

・「利用申込書」について、必要項目をご記入のうえ、メール送付後 1 週間までにご返送ください。

## (例)

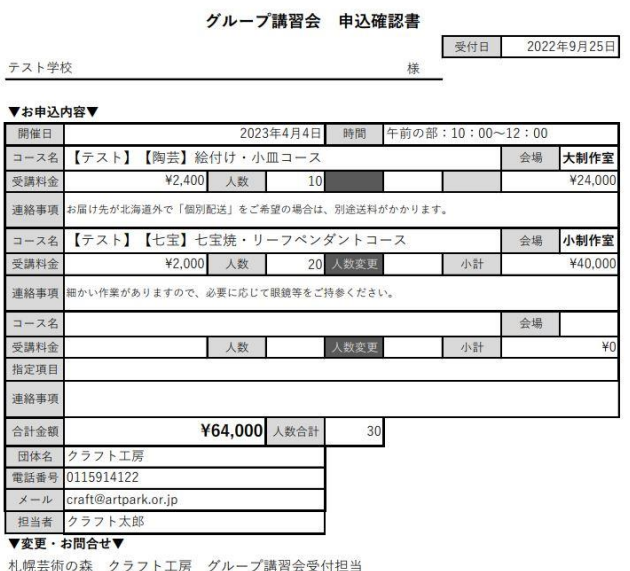

〒005-0864 札幌市南区芸術の森2丁目75 電話011-592-4122 (9:45~17:00)  $x - y$ : craft\_group@artpark.or.jp

黄色枠はブルダウンで選択、その株は記載をいただけますようお願いいたします。 ■講習会の詳細 中期菜分野について、<br>お店店外へ保障者がたします。<br>ごとに送給が発生いたします。<br>ごとに送給が発生いたしますで、<br>後日、お店然兄はメールにて完成<br>作品の仕上がりについて確認させ<br>すだが休息よりお客びください▼<br>でだかただよりお客びください▼ ·<br>キから変更がある! E級作品の仕上さ<br>(閉菜希望の方) お支払い方<br>世収生児元 (当日見全の場合) (銀行無り込みの場 ■当日、その他の原記事典 下見の希望 - 下見の希望<br>下尾希望5(下風を希望される場合)<br>下見に来るれるカ/ラリガナ<br>下見に来るれるカ/ラリガナ<br>下根楽園方法 <br>でのご来国予定<br>でのご来国予定 -<br>- 行見の際、自家用車を予定されている場<br>-<br>-地施設ご利用のお客様は、ご予約5 .<br>Kirawa 施設へ清接お申込みをお願いいたし 事真解処送紹パスは、先者のごう<br>約となります。運行条件について<br>は、旅館をご確認ください。既に<br>予約が入っていた場合は、使付いたしたねますので、ご了手くださ<br>たしたねますので、ご了手くださ -<br>同様日の実際力法<br>※日本に生のお支払いは現金のみ<br>※日本に生のお支払いは現金のみ 車橋子が必要な方がいる場合<br>- 希望点数<br>|国内の森橋品段出を希望される方 ■中込団体情報 # 村<br>- 田体名<br>- 和吉青名/フリガ:<br>- 朝便番号  $\alpha\alpha$ 电压传导 技術電話  $\mathcal{S} \rightarrow$ 代理店名 市名/

■開催日当日連絡先

超便衡等  $\pm \pi$ 電話番号 我带更加

■ 経当者情報(免付意口の方)

グループ講習会 利用申込書